## **Mes tables de multiplications**

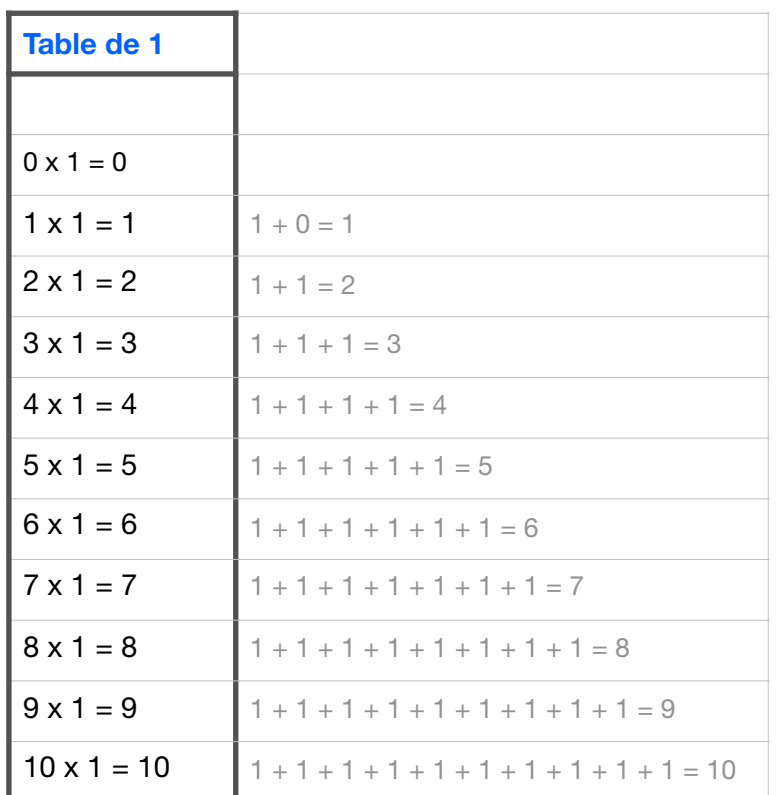

Tu n'es pas obligé de connaître par cœur la colonne additions.

Mais je l'ai quand même mise pour te rappeler qu'une multiplication est en fait une addition réitérée.

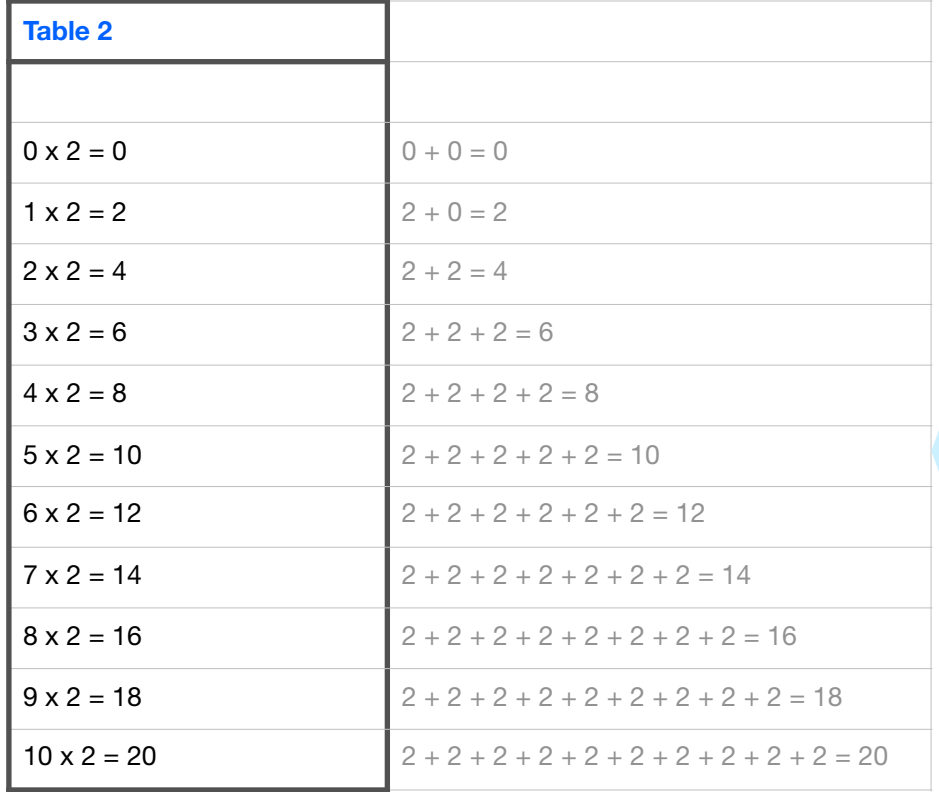

Cependant, cette colonne additions peut t'aider à trouver le résultat d'une multiplication quand tu l'as oublié. Par exemple, je ne me rappelle plus combien font 2 x 5 mais je sais que c'est pareil que  $2 + 2 + 2 + 2 + 2$  alors je peux compter de 2 en 2 cinq fois  $( 2 ; 4 ; 6 ; 8 ; 10 ).$ 

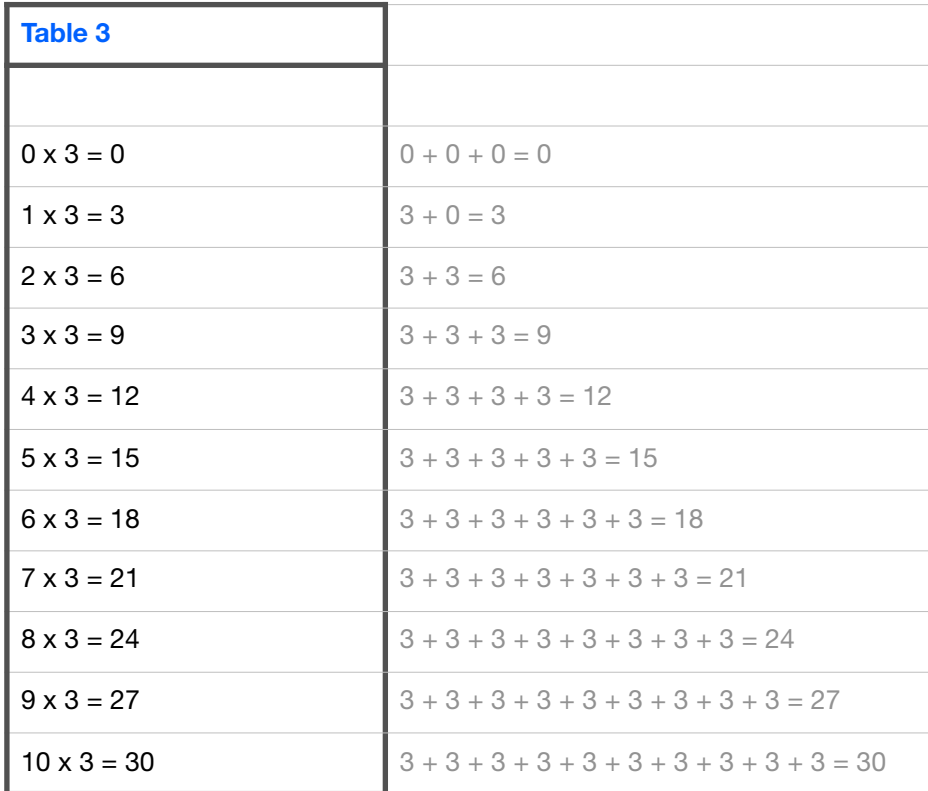